Media społecznościowe i Instagram a praca z młodzieżą w kontekście politycznym

Opracowala Ariane Olek (Hochschule Niederrhein)

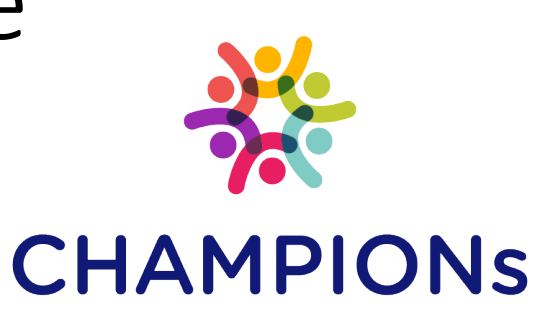

Cooperative Harmonised Action Model to Stop Polarisation in Our Nations

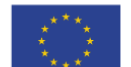

This project was funded by the European Union's Internal Security Fund - Police.

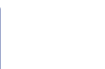

PATRIR

ibs

**SYNYO** 

TECHNISCHE<br>UNIVERSITÄT **DARMSTADT** 

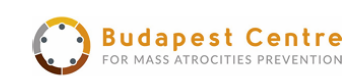

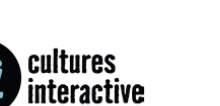

OLITICAL CAPITAL

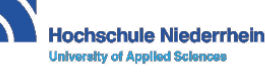

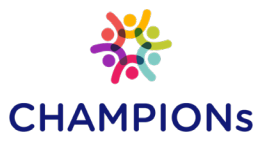

## O przewodniku

#### **Młodzi ludzie są w internecie.**

Media społecznościowe cieszą się szczególną popularnością wśród młodzieży - oraz firm reklamowych. Umożliwiają komunikację <sup>w</sup> sposób, jakiego nigdy wcześniej jeszcze nie doświadczyliśmy: niezależnie od czasu i miejsca, w każdym języku, na dowolny temat. Większość usług jest bezpłatna i w razie potrzeby anonimowa. Oprócz tych i wielu innych zalet, które oferuje nam internet, zauważamy również negatywne zmiany: użytkownicy doświadczają różnych form dyskryminacji, takich jak seksizm czy rasizm, mowy nienawiści, cyberprzemocy i innych nadużyć, jak na przykład wykorzystywanie danych osobowych. Stają się zarówno ofiarami, jak i sprawcami tych nadużyć.

Korzystanie z mediów społecznościowych stwarza zatem zarówno możliwości, jak i wyzwania, którym w pracy z młodymi ludźmi należy stawić czoła.

#### **Dla kogo jest przeznaczony ten przewodnik?**

Ten przewodnik może być przydatny dla każdego, kto pracuje z młodymi ludźmi w obszarze mediów społecznościowych. Służą temu wprowadzenie i konkretne zalecenia dotyczące działania w życiu codziennym, a także dalsze polecane teksty i linki do pogłębionych badań nt. mediów społecznościowych.

Przewodnik obejmuje głównie kwestie związane z korzystaniem z Instagrama, jednak zalecane wskazówki można zastosować także w przypadku innych społeczności internetowych.

Ważne jest, aby zrozumieć, że media społecznościowe nie są dla młodych ludzi ani abstrakcyjnymi, teoretycznymi strukturami, ani przemijającą modą. Najlepiej samemu/samej wykorzystać kompetencje i doświadczenie zdobywane podczas korzystania z mediów społecznościowych i dzięki temu starać się lepiej zrozumieć posługujących się mediami społecznościowymi młodych ludzi.

Nawet jeśli Twoja instytucja i Ty zdecydujecie się nie korzystać aktywnie z mediów społecznościowych, nasz przewodnik może dostarczyć kilku refleksji, które staną się pomocnym punktem wyjścia do dalszych dyskusji o mediach społecznościowych.

#### **O projekcie CHAMPIONs**

Przewodnik ten powstał w ramach unijnego projektu CHAMPIONs - Cooperative Harmonized Action Model to Stop Polarisation in Our Nations. Głównym celem projektu jest opracowanie rekomendacji dotyczących tworzenia lokalnych grup osób, reprezentujących różne instytucje (np. samorząd lokalny, szkoły, policja, organizacje społeczeństwa obywatelskiego) i współpracujących ze sobą, aby zapobiegać i przeciwdziałać radykalizacji. Tego typu lokalne grupy będą współpracować zarówno osobiście jak i za pomocą narzędzi i platform internetowych.

Dowiedz się więcej na oficjalnej stronie projektu:

https://www.[championsproject](https://www.championsproject.eu/pl/).eu/pl/

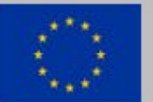

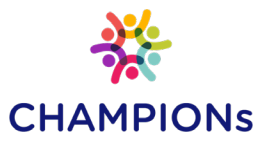

## Dlaczego ten temat jest ważny?

**Coraz więcej nastolatków ma smartfony i korzysta z mediów społecznościowych.** W pełni korzystają z zalet, jakie oferują media społecznościowe i stają się częścią globalnej społeczności. Jednocześnie doświadczają też negatywnych stron mediów społecznościowych, np. popadają w konflikty z innymi użytkownikami lub są narażeni na treści, które często nie są dostosowane do ich wieku (np. pornografia, przemoc).

Rodzice, nauczyciele, pracownicy socjalni i młodzieżowi niekiedy nie mają wiele wspólnego z aktywnością młodych ludzi w internecie. Brakuje im ku temu wiedzy i kompetencji, sami nie interesują się mediami społecznościowymi, szczególnie, że media te nieustannie się zmieniają i ewoluują. Czasem po prostu nie mają na to czasu, ani w pracy ani w życiu prywatnym.

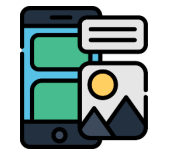

W dyskusji o mediach społecznościowych jest wiele uzasadnionej krytyki, między innymi ze strony osób zajmujących się ochroną danych. Niemniej jednak, mądrze używane przez osoby pracujące z młodzieżą, media społecznościowe przynoszą wiele korzyści. Warto przy tym pamiętać, że **jedynie aktywnie samodzielnie korzystając z mediów społecznościowych mamy możliwość zdobyć wiedzę o nich i kompetencje związane z ich odpowiednim używaniem.**

Poniżej przedstawiamy najważniejsze korzyści wynikające z korzystania z Instagrama oraz innych mediów społecznościowych w pracy z pracy z młodzieżą:

- **Networking i współpraca**: wiele instytucji publicznych i organizacji społeczeństwa obywatelskiego, osób ze środowiska polityki i biznesu oraz kultury i mediów aktywnie korzysta z Instagrama i innych mediów społecznościowych.
- **Promocja**: imprezy, szkolenia i kursy, a także materiały informacyjne można rozpowszechniać i dokumentować (np. zdjęcia) na Instragramie i w innych mediach społecznościowych.
- **Praktyczne w codziennym użytku**: Instagram można łatwo podłączyć do Facebooka. Jeśli zamieścisz coś na Instagramie, wiadomość ta pojawi się automatycznie na podłączonym profilu na Facebooku.
- **Szeroki zakres funkcji**: Instagram oferuje wiele funkcji i stale się rozwija. Zdjęcia, serie zdjęć, filmy wideo, animowane GIF-y, sondaże, quizy, rundy pytań, transmisje na żywo (z opcją czatu lub bez) zostały wprowadzone jesienią 2019 roku.
- **Bezpłatne korzystanie z serwisu**
- **Proste, intuicyjne korzystanie z serwisu** przez smartfona.

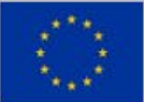

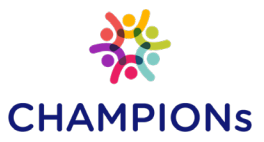

# Wprowadzenie do mediów społecznościowych

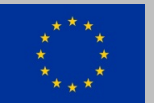

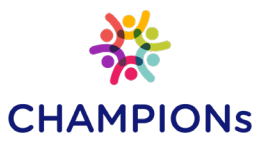

Travel wayn  $G_{a}n_{i}n_{i}$ **NKS S** metacritic Media społecznościowe Documents/ Content są wszędzie . Live<br>Leak **You Tube** video =

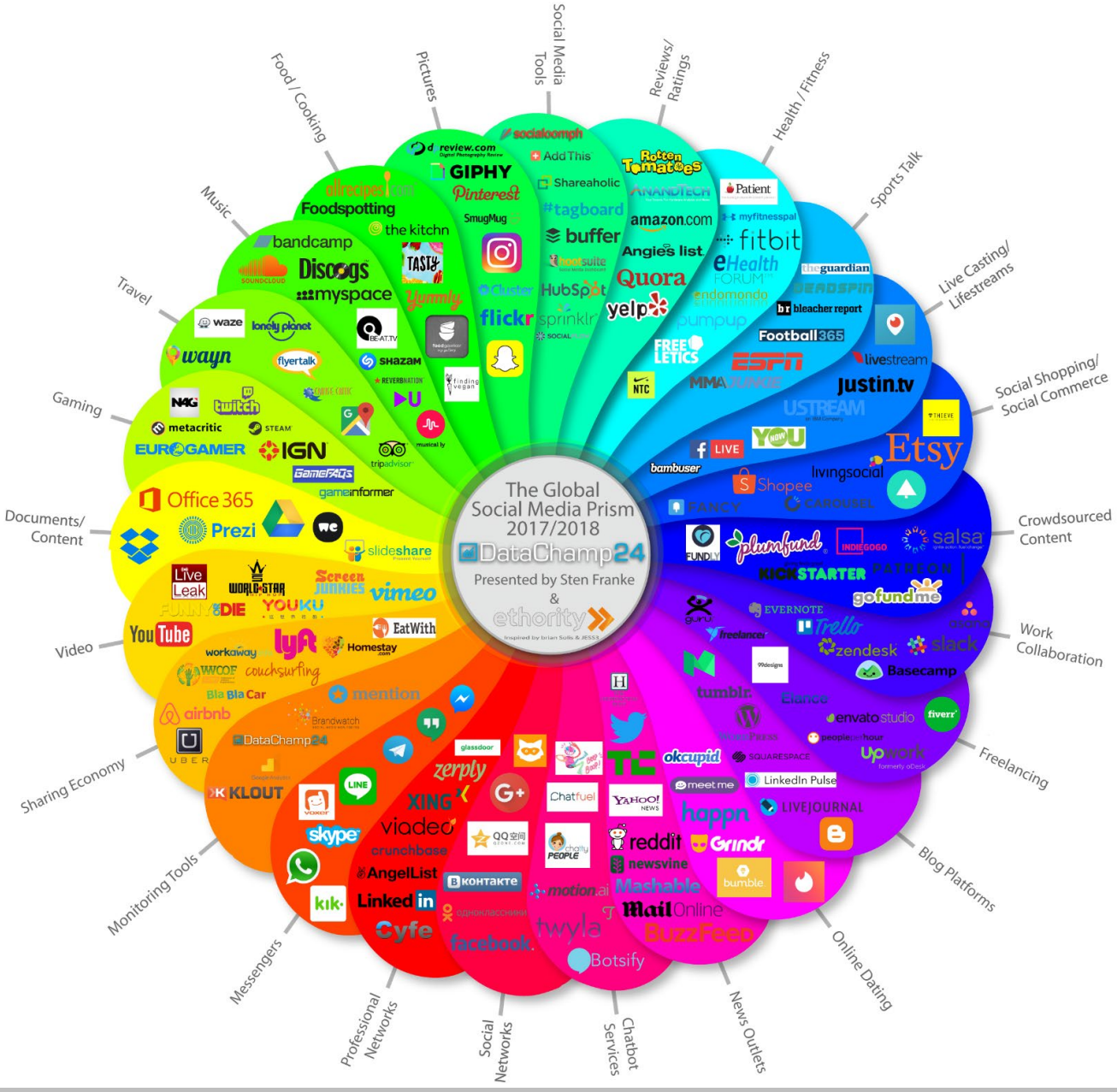

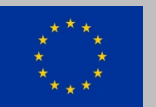

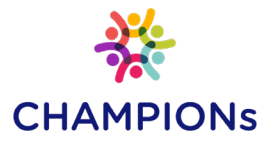

## Dane liczbowe, fakty

Media społecznościowe funkcjonują głównie w ramach sieci społecznościowych. Sieci te mają następujące cechy charakterystyczne:

- Korzystanie z nich wymaga wcześniejszej **rejestracji**. Kiedy to nastąpi, zawsze logujesz się przy pomocy nazwy użytkownika (lub adresu email lub numeru telefonu) i hasła.
- Użytkownicy utrzymują strony **profilu** z mniej lub bardziej szczegółowymi informacjami (miejsce zamieszkania, zainteresowania, możliwości kontaktu itp.).
- **Relacje** z innymi użytkownikami są przedstawione w zrozumiały sposób, na przykład czy ktoś obserwuje wpisy innych użytkowników, czy jest z nimi zaprzyjaźniony, czy jest spokrewniony lub czy też jest z kimś w związku.
- $\checkmark$  W celu stałego poszerzania kręgu kontaktów, system zawsze sugeruje **potencjalne nowe relacje**, np. poprzez kontakty ze wspólnymi znajomymi, podobne miejsca zamieszkania lub pracy, zainteresowania itp.

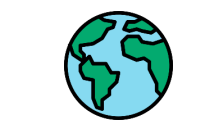

**Liczba użytkowników mediów społecznościowych na świecie** (dane za rok 2019)

Prawie co trzecia osoba na świecie korzysta z mediów społecznościowych. To około 2,8 miliarda ludności świata.

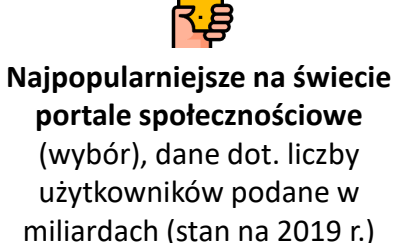

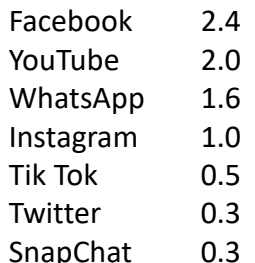

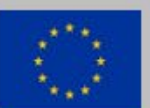

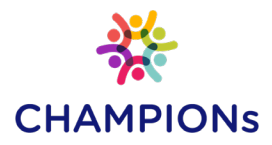

## Kto, jak, co Przegląd (1/3)

 $\pm$ 

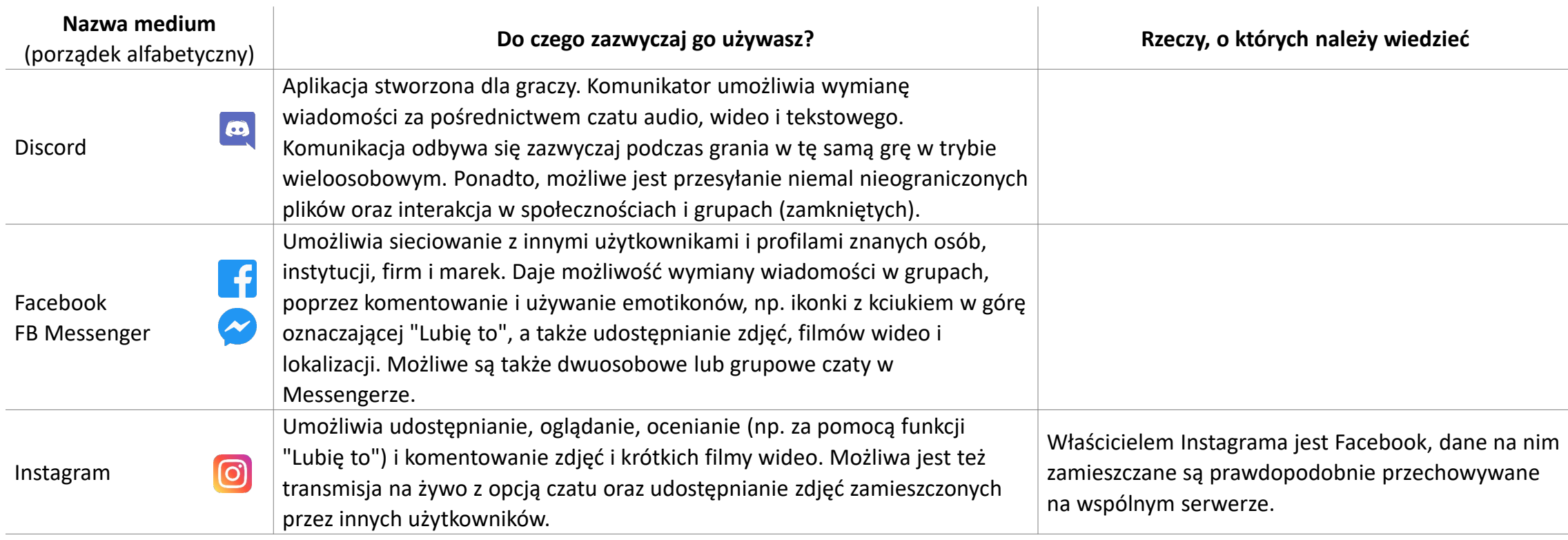

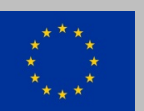

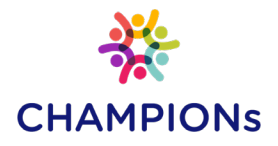

## Kto, jak, co Przegląd (2/3)

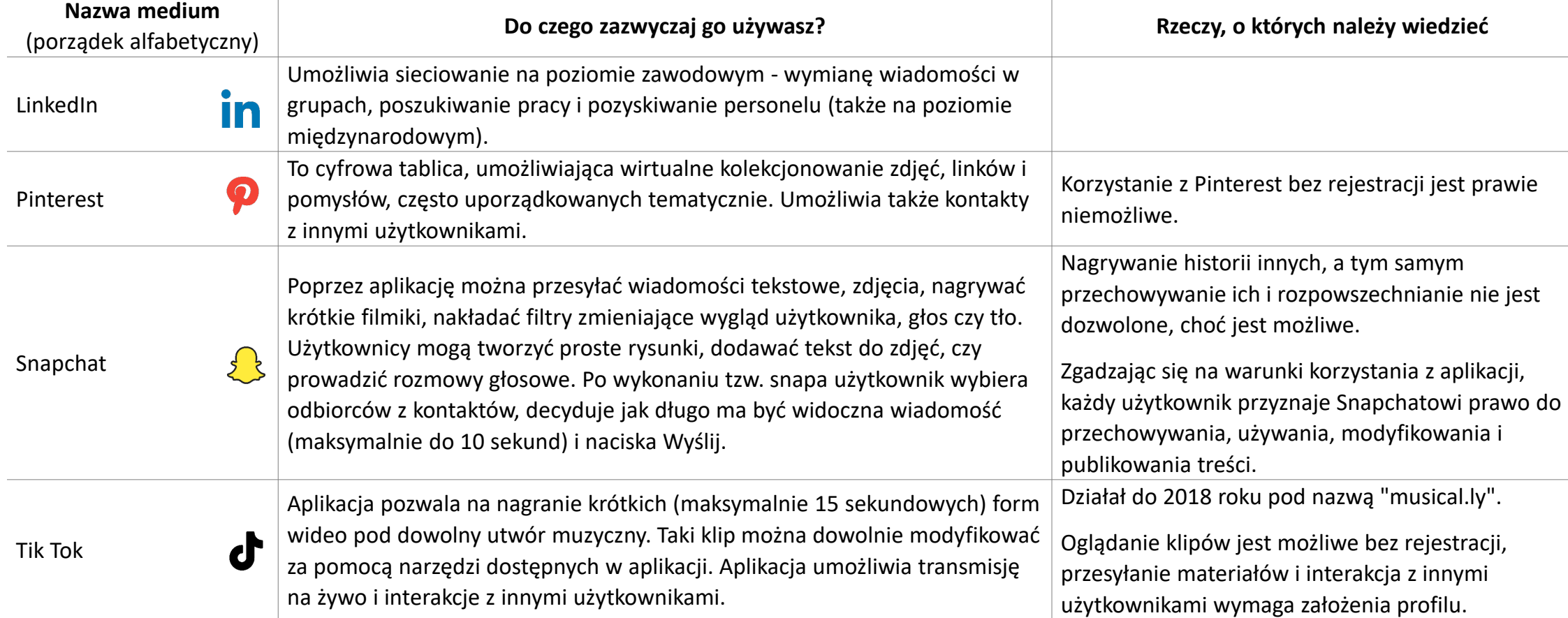

 $\pm$ 

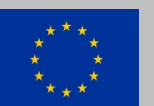

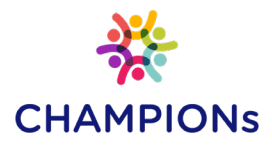

## Kto, jak, co Przegląd (3/3)

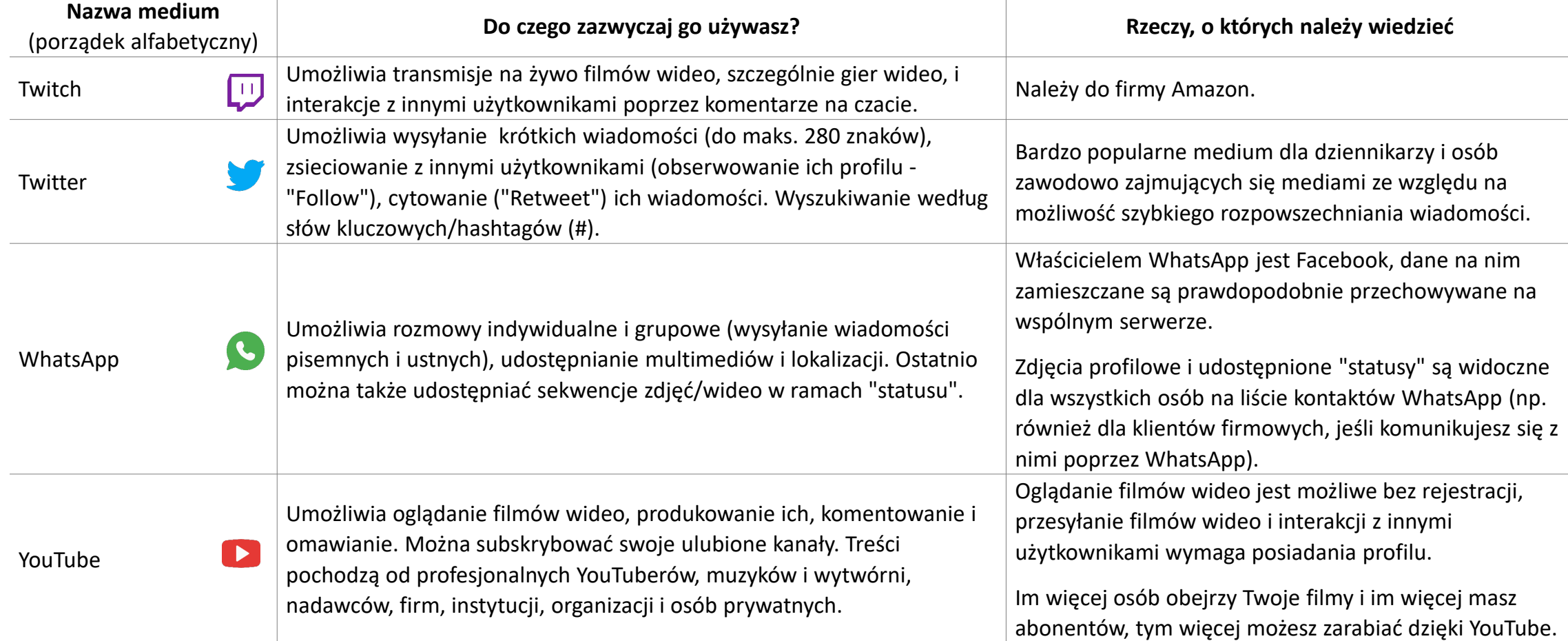

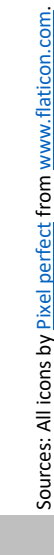

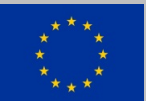

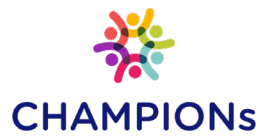

## Instagram

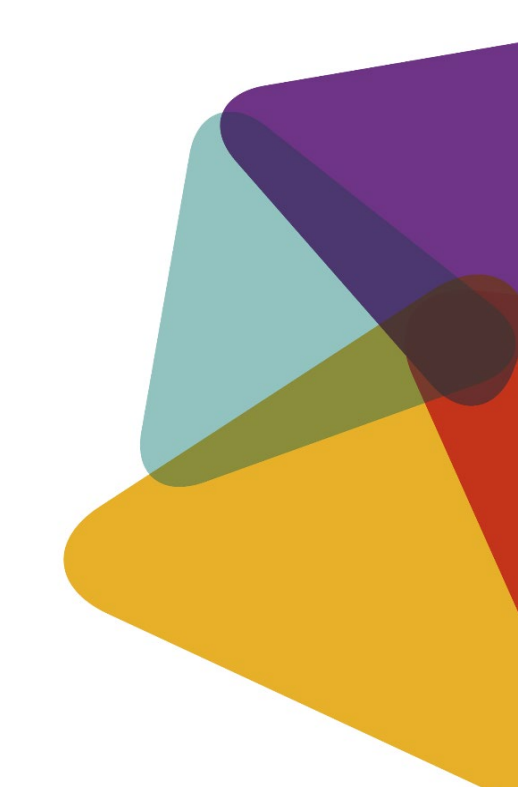

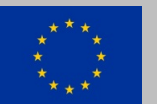

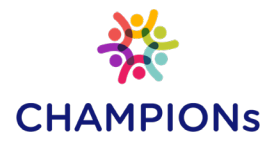

## Podstawowe informacje

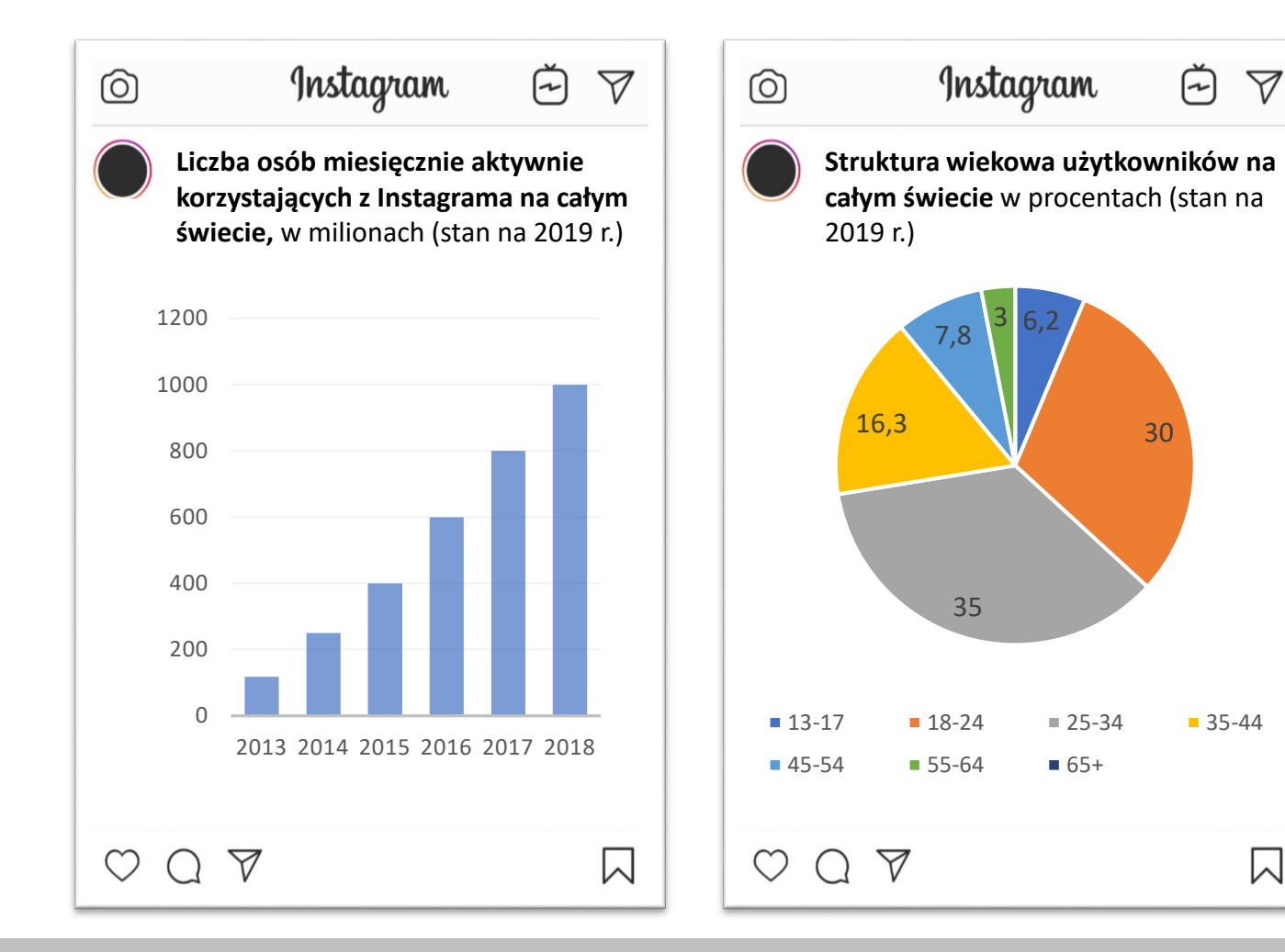

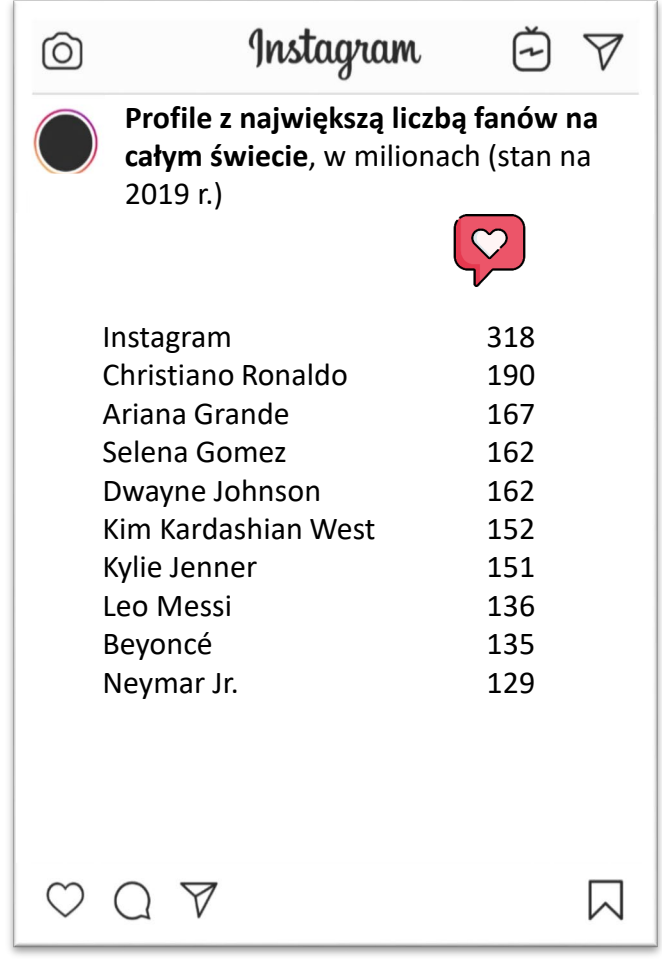

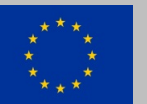

11

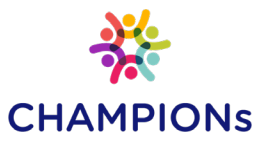

# Warunki korzystania z aplikacji

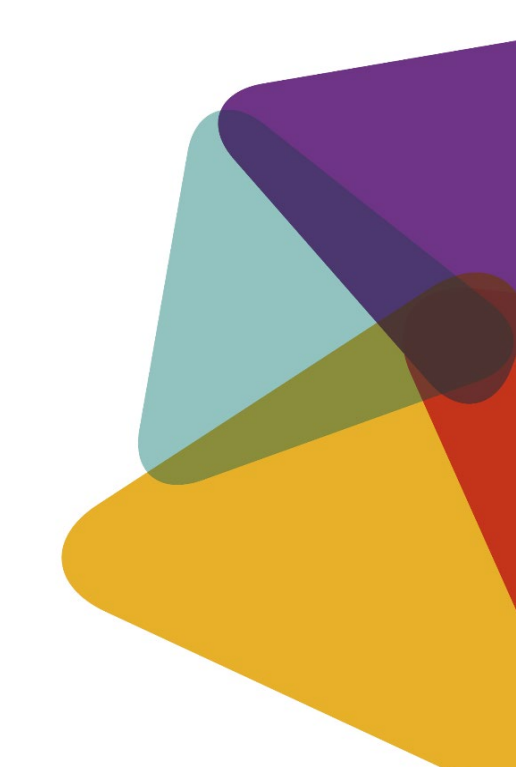

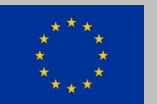

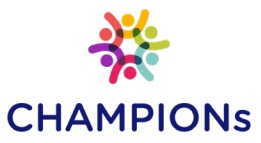

## Ochrona danych i prywatności

XXXX

Publikując zasady, które są widoczne dla wszystkich użytkowników i zwykle wymagają potwierdzenia podczas rejestracji, administratorzy stron lub aplikacji zobowiązują się do ochrony danych osobowych, które powierzają im użytkownicy. Czasem działa to lepiej, czasem gorzej, o czym mogliśmy się przekonać w ostatnich latach, słysząc o różnych przypadkach kradzieży danych. W UE od maja 2018 r. obowiązują surowsze przepisy w ramach ogólnego rozporządzenia o ochronie danych osobowych (tzw. RODO). Poniższe wskazówki mają na celu zapewnienie dodatkowej ochrony.

### **Pomyśl zanim opublikujesz <sup>w</sup> sieci zdjęcia lub nagrania wideo**

Udostępniając zdjęcia (i filmy wideo), należy pamiętać o tym, kto jest na zdjęciu i co dane zdjęcie lub film pokazuje.<br>Zasadniczo każdy ma prawo do zdjęcia, na którym go widać, tzn. potrzebna jest zgoda osób na nich przedstawionych na publikację. W przypadku osób nieletnich, rodzice lub opiekunowie muszą wyrazić zgodę na zamieszczenie zdjęcia w internecie. Zamieszczone zdjęcia mogą zostać usunięte, pozostają jednak na serwerach administratorów lub zostały udostępnione przez innych użytkowników. Dlatego też warto poważnie się zastanowić przed ich publikacją.

#### **Mądrze udostępniaj informacje o sobie**

Oszczędnie udostępniaj swoje prywatne dane w sieci: szczególnie w mediach społecznościowych można wiele ujawnić (np. hobby, miejsce zamieszkania, miejsce pracy, zawód, adres e-mail <sup>i</sup> numer telefonu), nie będąc do tego zobowiązanym. Również <sup>w</sup> przypadku nazwy użytkownika <sup>i</sup> zdjęcia profilowego nie należy zbyt pochopnie podawać<br>danych osobowych.

#### **Używaj bezpiecznych haseł**

Do każdego konta w sieci należy używać różnych haseł, które są możliwie jak najdłuższe i jak najbardziej złożone: dobrze jest używać dużych i małych liter, cyfr i znaków specjalnych. Hasła nigdy nie powinny być przechowywane na komputerze lub w przeglądarce i powinny być regularnie zmieniane. Zawsze pamiętaj <sup>o</sup> tym, aby się prawidłowo wylogować, <sup>a</sup> nie tylko zamknąć okno przeglądarki.

#### **Skonfiguruj przeglądarkę**

Wiele stron internetowych śledzi <sup>i</sup> przechowuje aktywność użytkowników za pomocą tzw. plików cookie. <sup>W</sup> wielu przeglądarkach można bezpłatnie zmienić ustawienia lub zainstalować dodatkowe funkcje zabezpieczające przed śledzeniem aktywności <sup>w</sup> sieci.

#### **Wskazówka dotycząca bezpiecznych haseł**

Utwórz hasło z pierwszych liter wersu piosenki, zastępując kilka liter cyframi (np. 1 = i, 4 = A, 5 = S itd.).

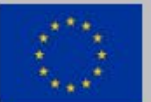

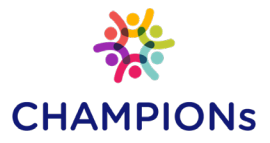

## Fałszywe wiadomości (fake newsy)

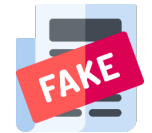

#### **Czym są fałszywe wiadomości (fake news)?**

Fałszywe wiadomości (fake news) to celowo rozsiewane pogłoski i nieprawdziwe informacje, które mogą szybko rozprzestrzenić się za pośrednictwem mediów społecznościowych, udostępniane przez prawdziwych użytkowników lub tzw. boty, czyli zautomatyzowane programy.

Fake newsy często wyglądają jak typowy artykuł w gazecie, są profesjonalnie napisane i sprawiają wrażenie dobrze udokumentowanych. Czasami zmanipulowane zdjęcia, sfałszowane lub odpowiednio spreparowane badania i statystyki lub opinie rzekomych ekspertów są wykorzystywane do wiarygodnego uzasadnienia podawanych stwierdzeń. Z tego powodu nie zawsze jest łatwo zdemaskować tzw. fejki. Dotyczy to zarówno ludzi młodych, jak i dorosłych, a wykrycie fałszywej wiadomości wymaga wysokich kompetencji w korzystaniu z mediów oraz umiejętności krytycznego myślenia.

> **Znajdź i zgłoś fejka** [https://www.stopfake.org/pl](https://www.stopfake.org/pl/)/

#### **Wykryj i zdemaskuj fejki**

Skorzystaj z czterech poniższych kroków, żeby sprawdzić czy dana wiadomość jest prawdziwa:

- **Sprawdź źródła:** Kto napisał ten artykuł? W jakim medium został opublikowany? Czy jest bezstronny, czy promocyjny (np. zlecony przez firmę)? Zawsze warto zadać sobie pytanie: kto odnosi korzyści z opublikowania danego tekstu.
- **Sprawdź fakty:** O czym jest dany artykuł? Czy inne media również o tym piszą? Jeśli tak, jakie są podobieństwa, a jakie różnice w relacjonowaniu danego tematu? Warto zwrócić uwagę czy dany tekst jest taki sam lub podobny do innego opublikowanego w sieci - mógł być ściągnięty z innego lub ten sam tekst został wysłany do kilku mediów.
- **Sprawdź zdjęcia:** Czy zdjęcie naprawdę pasuje do treści artykułu? Zdjęcia mogą być retuszowane, mogą być kolażami kilku motywów lub wykorzystywać pasujący do treści tekstu szczegół, który nie przedstawia całego zdjęcia. Użyj wyszukiwarki Google, żeby sprawdzić czy i gdzie jeszcze dane zdjęcie mogło zostać wykorzystane.
- **Sprawdź czas:** Czy artykuł lub informacje, które zawiera, są aktualne, czy też istnieją bardziej aktualne raporty i wiadomości?

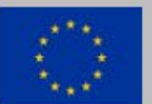

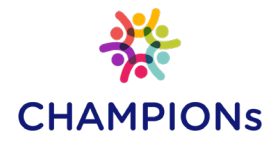

## Mowa nienawiści

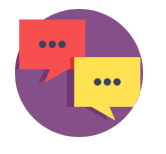

**Mowa nienawiści** obejmuje wszelkie formy wypowiedzi, które szerzą, propagują czy usprawiedliwiają nienawiść rasową, ksenofobię, antysemityzm oraz inne formy nienawiści bazujące na nietolerancji m.in.: nietolerancję wyrażającą się w agresywnym nacjonalizmie i etnocentryzmie, dyskryminację i wrogość wobec mniejszości, imigrantów i ludzi o imigranckim pochodzeniu (Rekomendacja Komitetu Ministrów Rady Europy nr R97/20). Należy także wymienić dyskryminację ze względu na orientację seksualną, wiek, status społeczny, niepełnosprawność. Mowa nienawiści może także nawoływać do użycia przemocy wobec danych grup społecznych i wykluczenia ich ze społeczeństwa.

#### **Tutaj znajdziesz dalsze informacje**

[http://uchodzcy.info/mowa](http://uchodzcy.info/mowa-nienawisci/)-nienawisci/ <http://www.mowanienawisci.info/> http[://hejtstop.pl](http://hejtstop.pl/)/ 'Amnesty International Polska - Projekt "Silence Hate - Wyłącz nienawiśc, zmiana języka może zmienić świat" ([Link](https://amnesty.org.pl/co-robimy/edukacja/silence-hate/))

#### **Co możesz zrobić, jeśli zauważysz mowę nienawiści w sieci?**

- **Solidarizuj** się z osobami, w które mowa nienawiści jest wymierzona, np. wspierając je w dyskusji pozytywnymi, doceniającymi słowami.
- **Przeciwstawiaj się mowie nienawiści**, np. pytając osób jej używających o źródła danych informacji. Podawaj fakty dementujące stwierdzenia używane przez osoby stosujące mowę nienawiści itp.
- **Zgłaszaj** przypadki mowy nienawiści administratorowi danej strony, platformy, forum.
- **Dokumentuj** przypadki mowy nienawiści (np. robiąc zrzut ekranu). Jest to ważne, jeśli chcesz zgłosić dany przypadek na policję.
- **Chroń się**, np. tworząc oddzielny profil, którego używasz do zgłaszania mowy nienawiści.

Sources: https://www.amadeu-antonio-stiftung.de/wp-[content/uploads/2018/08/hate\\_speech\\_fake\\_news](https://www.amadeu-antonio-stiftung.de/wp-content/uploads/2018/08/hate_speech_fake_news-1.pdf)-1.pdf Sources: https://www.amadeu-antonio-stiftung.de/wp-content/uploads/2018/08/hate\_speech\_fake\_news-1.pd<br>(6.12.19). http://www.inach.net/wp-content/uploads/WHAT-IS-CYBER-HATE-update.pdf (6.12.19). Conversation<br>free icon by <u>F</u> (6.12.19). [http://www.inach.net/wp-content/uploads/WHAT-IS-](http://www.inach.net/wp-content/uploads/WHAT-IS-CYBER-HATE-update.pdf)CYBER-HATE-update.pdf (6.12.19). Conversation

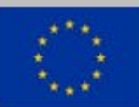

free icon by [Freepik](https://www.flaticon.com/authors/freepik) from [www.flaticon.com](http://www.flaticon.com/).

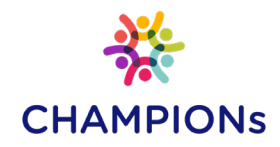

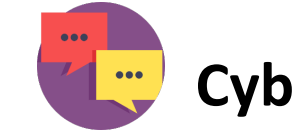

### **Cyberprzemoc (cyberbullying)**

**Cyberprzemoc** ma cechy podobne do mowy nienawiści, a różni się tym, że ta forma nękania - w sieci jak i poza siecią - ma miejsce w dłuższym okresie czasu. Obejmuje ona zniewagi, nękanie i rozpowszechnianie kłamstw o kimś w internecie, w tym w mediach społecznościowych. Ofiary i sprawcy często się znają, na przykład ze szkoły lub z miejsca pracy. Cyberprzemoc, podobnie jak mowa nienawiści, może prowadzić do wykluczenia z internetowych społeczności lub grup dyskusyjnych.

#### **Tutaj znajdziesz dalsze informacje**

https://[116111.pl/problemy/czym](https://116111.pl/problemy/czym-jest-cyberprzemoc,aid,53)-jest-cyberprzemoc,aid,53 https://[fundacja.orange.pl/blog/wpis/cyberprzemoc](https://fundacja.orange.pl/blog/wpis/cyberprzemoc)

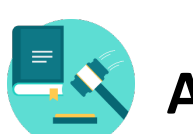

### **Aspekty prawne**

**Internet nie jest próżnią z punktu widzenia prawa.** Przydatne informacje i wskazówki na temat bezpieczeństwa (w tym danych osobowych) w internecie możesz znaleźć: na stronie Urzędu Ochrony Danych Osobowych ([UODO\)](https://uodo.gov.pl/).

na stronie Fundacji Panoptykon: https://[panoptykon.org/](https://panoptykon.org/) w tym m.in. wybór artykułów dotyczących portali społecznościowych: https://[panoptykon.org/tematyczne/portale](https://panoptykon.org/tematyczne/portale-spolecznosciowe)-spolecznosciowe oraz "Kartę podstawowych praw i zasad regulacji Internetu": https://[panoptykon.org/wiadomosc/karta](https://panoptykon.org/wiadomosc/karta-podstawowych-praw-i-zasad-regulacji-internetu-opublikowana)-podstawowych-praw-i-zasadregulacji-internetu-opublikowana

#### **Tutaj znajdziesz dalsze informacje**

Centrum Analiz Propagandy i Dezinformacji ([Link](https://capd.pl/pl/))

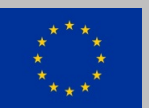

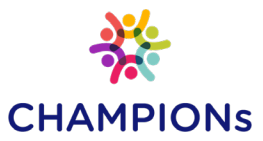

# Zalecenia dotyczące praktycznych działań

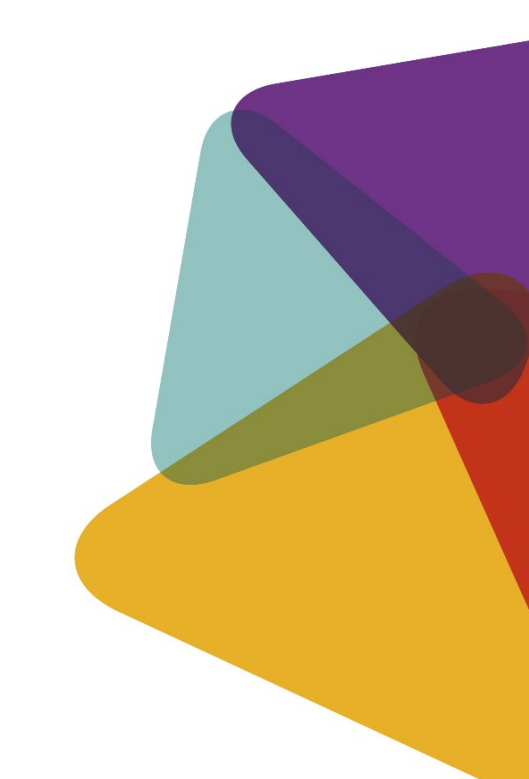

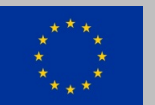

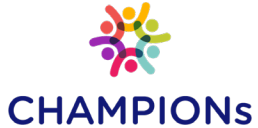

## Kluczowe pytania dotyczące korzystania z mediów społecznościowych w Twojej instytucji, organizacji itp.

 $\boldsymbol{C}$ 

#### **W jakim** celu używamy Instagramu?

Na przykład, do promowania naszych usług, dokumentacji naszej działalności, edukacja i działalności politycznej, współpracy z innymi instytucjami i organizacjami, kontaktów z naszą grupą docelową, rekrutacji personelu itp.

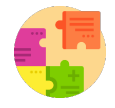

**Nad jakimi** tematami pracujemy (a nad jakimi nie)?

Czy relacjonujemy tylko własne projekty, czy też inne tematy (np. lokalne wydarzenia, ciekawe projekty i inicjatywy innych instytucji)? Czy odwołujemy się do bieżących wiadomości z życia politycznego i społecznego (np. wybory)? Czy oferujemy informacje o naszej organizacji (kto w niej pracuje, jakie są nasze zadania itp.) czy publikujemy także informacje (teksty, zdjęcia) dotyczące naszych pracowników?

Oto kilka pomysłów na początek: prezentacja instytucji (i pracowników), prezentacja oraz promocja wszystkich publikacji i ofert (już istniejących, a także planowanych), organizowane przez nas wydarzenia, dossier tematyczne, wiadomości i historie lokalne itp.

Najlepiej mieć 1-2 stałe osoby odpowiedzialne za zamieszczanie treści na Instagramie. Powinny one mieć firmowy smartfon z zainstalowaną aplikacją oraz plan zamieszczania i promocji treści, w którym wszystkie posty (zdjęcia, tekst, hashtagi, lokalizacje itp.) są ponumerowane w kolejności zamieszczania ich na profilu. Po opublikowaniu danego postu warto zaznaczyć go w planie np. kolorem jako "zrobione".

Ważne: media społecznościowe nie powinny być postrzegane jako dodatkowe zadanie organizacji. Warto na ich obsługę (planowanie i publikowanie postów, komunikację ze społecznością na Instagramie) przeznaczyć czas i inne zasoby, a także zaplanować pracę pracowników lub zespołu.

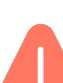

#### **Jak** zachowujemy się w przypadku problemów?

Jakich strategii używamy, aby radzić sobie z przytłaczającymi negatywnymi komentarzami lub tzw. gównoburzą? Jak się pozycjonujemy i jak reagujemy na niewłaściwe komentarze, niekończące się dyskusje itp.? Czy blokujemy użytkowników, wskazujemy zasady postępowania (należałoby wtedy je opublikować np. na stronie instytucji lub organizacji), czy wchodzimy z nimi w dyskusję? Gaszenie "pożarów" i opanowywanie "gównoburz" może być czasochłonne.

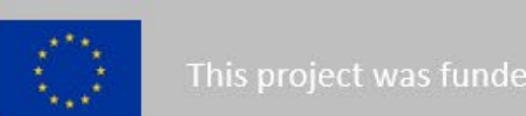

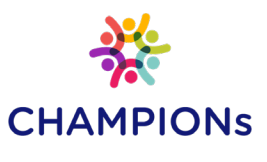

## Jak korzystać z Instagrama - 3 złote zasady

**Nawiązywanie kontaktów z innymi instytucjami**, stowarzyszeniami, organizacjami społeczeństwa obywatelskiego i innymi interesariuszami zaleca się nie tylko w celu uzyskania informacji i uczenia się od innych, ale także, aby zwiększać potencjał do współpracy w zakresie zapobiegania i przeciwdziałania  $\bullet$ radykalizacji i polaryzacji.

画睛

**Interakcja:** Oczywiście można używać Instagrama jednokierunkowo, bez konieczności wymiany informacji z innymi użytkownikami. Jednak Twój profil nie będzie się wtedy zbyt dobrze rozwijał i prawdopodobnie nie będzie Ci sprawiać wiele satysfakcji, ponieważ **sednem tej aplikacji jest ożywiona komunikacja z innymi**. Warto zatem komunikować się innymi, umożliwiając komentowanie Twoich postów i reagując na komentarze i pytania. Warto udostępniać polubienia, komentować wkład innych użytkowników, wskazywać fanom na Twoim profilu ciekawe posty na profilach innych.

**Monitoruj:** po pierwsze, śledź uważnie jak rozwija się Twój profil: jak jest odbiór zamieszczanych postów, które są najpopularniejsze, a które nie wzbudzają zainteresowania, ilu przybywa Ci fanów itp. Dzięki **regularnej ocenie** możesz dostosowywać treści profilu, aby zwiększyć ich atrakcyjność i dotrzeć do większej liczby osób w interesującej Cię grupie docelowej. Po drugie, monitorowanie profilu oznacza śledzenie zmian w samej aplikacji. Chodzi głównie o działania grup skrajnie prawicowych i grup zamieszczających polaryzujące politycznie treści (legalne ale szkodliwe oraz treści nielegalne, które należy zgłaszać administratorom), memy lub zaproszenia na różne imprezy itp.

Podczas pracy z młodymi ludźmi warto również orientować się w działalności na Instagramie ich idoli i ulubieńców, np. muzyków. Czasami rasistowskie, seksistowskie lub inne dyskryminujące treści są rozpowszechniane na Instagramie i w ten sposób trafiają do dzieci i młodych ludzi. Warto o tym z nimi rozmawiać.

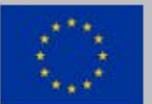

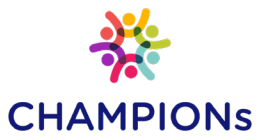

## Dalsze informacje

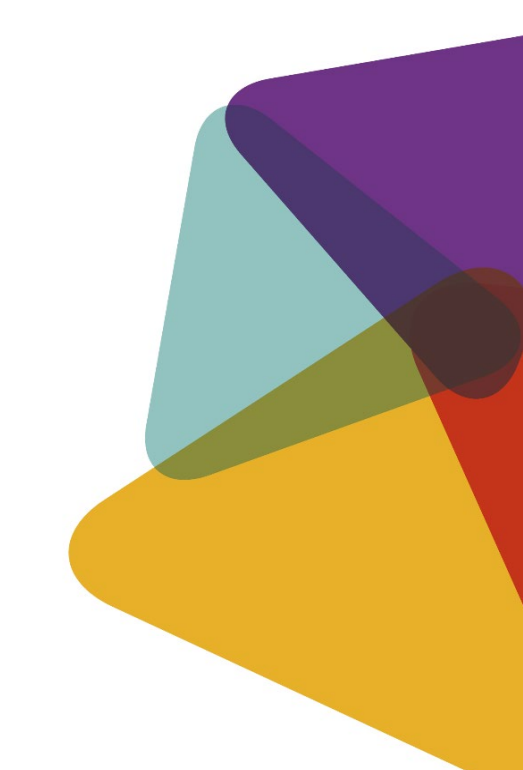

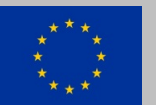

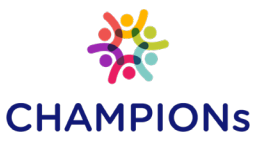

#### **Ochrona danych, prywatność, aspekty prawne**

• Fundacja Panoptykon: https://[panoptykon.org/tematyczne/dane](https://panoptykon.org/tematyczne/dane-osobowe)-osobowe

#### **Ochrona osób nieletnich w Internecie**

- Chroń dziecko w sieci: http://[www.dzieckowsieci.pl/](http://www.dzieckowsieci.pl/)
- Patotreści w internecie. Raport o problemie: https://fdds.pl/wp-[content/uploads/2019/08/fdds](https://fdds.pl/wp-content/uploads/2019/08/fdds-raport-patotresc-www.pdf)-raport-patotresc-www.pdf

#### **Skrajnie prawicowy ekstremizm w Internecie**

• Projekt "Do One Brave Thing": [https://onebravething.eu/pl/przeciwko](https://onebravething.eu/pl/przeciwko-radykalizacji/)-radykalizacji/

#### **Fałszywe wiadomości (fake news)**

- Stop Fake: [https://www.stopfake.org/pl/tag/polska](https://www.stopfake.org/pl/tag/polska/)/
- Centrum Analiz Propagandy i Dezinformacji: <https://capd.pl/pl/>
- Magazyn Press Krótki przewodnik po fake newsach: https://www.press.pl/magazyn-[press/artykul/55061,krotki](https://www.press.pl/magazyn-press/artykul/55061,krotki-przewodnik-po-fake-newsach)-przewodnik-po-fake-newsach

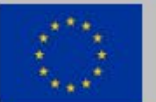

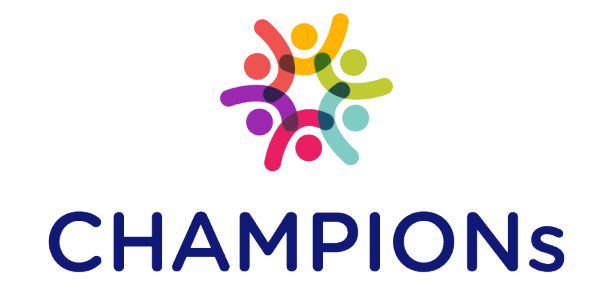

### [www.championsproject.eu](http://www.championsproject.eu/)

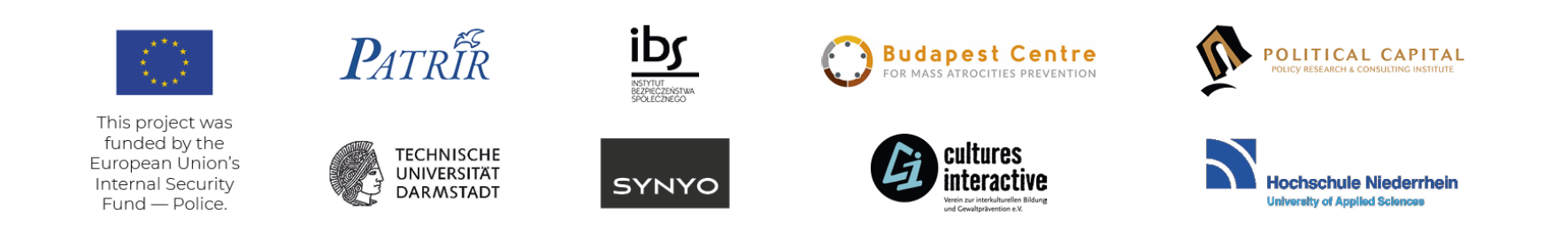